#### **[ANALISIS PERBANDINGAN APLIKASI NETWORK MONITORING](https://core.ac.uk/display/299851357?utm_source=pdf&utm_medium=banner&utm_campaign=pdf-decoration-v1) MENGGUNAKAN SNMP OVER UDP DAN OVER TCP**

#### Dedy Rahman Wijaya<sup>1</sup>, -<sup>2</sup>

<sup>1</sup>Teknik Informatika, Fakultas Teknik Informatika, Universitas Telkom

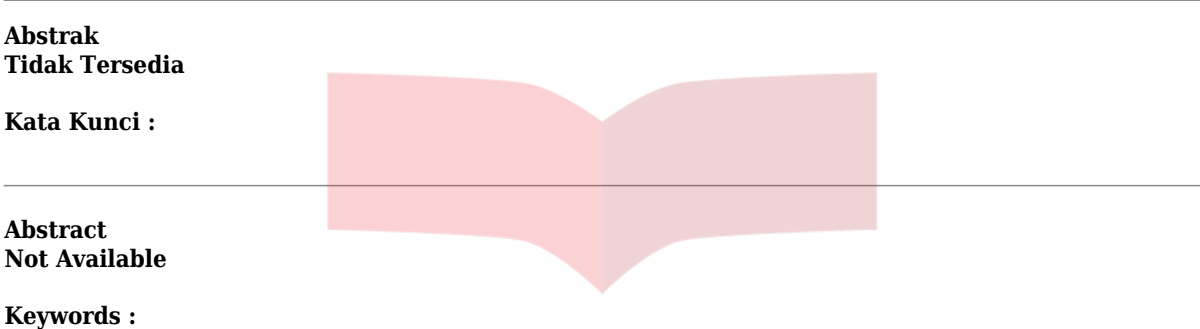

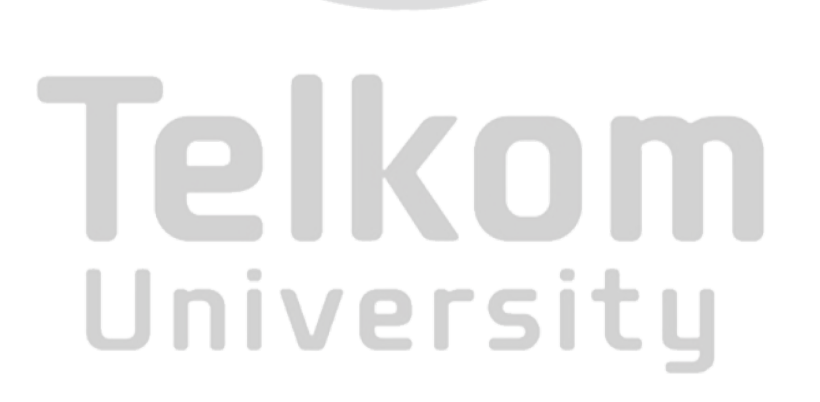

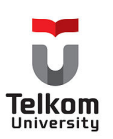

#### **BAB I PENDAHULUAN**

#### **1.1 Latar Belakang**

*Simple Network Management Protocol ( SNMP )* merupakan protokol standar yang digunakan dalam network management berbasis IP [11]. SNMP dapat diimplementasikan dalam dua layer transport yang berbeda: TCP (Transmission Control Protocol) dan UDP (User Datagram Protocol). Dimana masing-masing protocol mempunyai kelebihan dan kekurangan. SNMP sebenarnya hanya didesain untuk UDP transport saja. UDP adalah protocol yang tidak berbasis koneksi yang tidak mendukung layanan error recovery seperti pada TCP. Seluruh versi SNMP (SNMPv1, SNMPv2, SNMPv3) pada umumnya diimplementasikan menggunakan User Datagram Protokol (UDP) sebagai protokol di layer transport [1]. Ketika jumlah data yang akan dikirim sangat besar maka data-data tersebut harus dikirim menggunakan protokol UDP dengan ukuran paket yang terbatas sehingga hal ini akan memperbesar *delay* dari pengiriman paket-paket data [5]. Dengan menggunakan TCP pada layer transport maka diharapkan akan mengurangi batasan ukuran dari paket data yang akan dikirim pada suatu saat. Selain itu keuntungan lain jika menggunakan TCP yaitu mekanisme retransmisi telah ditangani dilayer transport sehingga tidak perlu ditangani dilayer aplikasi.

Beberapa faktor yang harus diperhatikan dalam menentukan pilihan untuk mengimplementasikan SNMP menggunakan TCP ataupun UDP. Pertama adalah faktor kecepatan, ketika kita mengimplementasikan SNMP/TCP maka kita juga harus memperhitungkan efisiensi penggunaan resource karena pada kenyataannya TCP merupakan protokol connection oriented sehingga sebelum melakukan pengiriman messages terlebih dahulu harus melalui proses handshaking. Untuk pengiriman message yang tidak terlalu besar dan aplikasi yang lebih mengutamakan kecepatan daripada reliabilitas maka delay yang ada hanya akan didominasi oleh delay yang disebabkan oleh TCP/TLS handshake time daripada delay yang disebabkan untuk pengiriman messages. Untuk kasus ini SNMP/UDP dapat dijadikan alternatif pilihan. Kedua adalah faktor reliabilitas jika aplikasi lebih mengutamakan reliabilitas untuk menjamin messages yang dipassing sampai ketujuan maka SNMP/TCP dapat menjadi pilihan yang tepat. Faktor yang ketiga adalah jumlah baris program dalam implementasi. Jika implementasi lebih

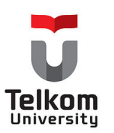

mengutamakan kemudahan dan kesederhanaan maka SNMP/TCP merupakan pilihan yang tepat.

#### **1.2 Perumusan Masalah**

Permasalahan yang dijadikan objek penelitian dan pengembangan tugas akhir ini adalah sebagai berikut:

- a.Bagaimana mengimplementasikan *network management and monitoring* dengan menggunakan *Simple Network Management Protocol (SNMP)* over UDP dan TCP sehingga dapat dilakukan perbandingan antara keduanya.
- b. Bagaimana mengimplementasikan modul Transport Layer Security (TLS) yang digunakan untuk *transport mapping* SNMP over TCP sehingga dapat dibandingkan SNMP/TLS/TCP *(without USM)* dengan SNMPv3/TCP dan SNMPv3/UDP.

#### **1.3 Tujuan Pembahasan**

Dalam tugas akhir ini, diharapkan tercapai hal-hal berikut :

- 1. Melakukan analisis perbandingan dan pengujian antara SNMP over UDP dan SNMP over TCP.
- 2. Melakukan analisis terhadap pengaruh *modul security* terhadap overhead paket SNMP.

#### **1.4 Batasan Masalah**

Untuk menghindari meluasnya materi pembahasan tugas akhir ini, maka penulis membatasi permasalahan dalam tugas akhir ini hanya mencakup hal-hal berikut :

- Dalam implementasi menggunakan *AdventNetSNMPAPI\_4\_Std\_4031* yang digunakan untuk membuat *application manager*.
- Implementasi *Transport Layer Security* menggunakan modul *jsse-1\_0\_3\_03-gl*

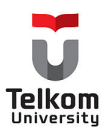

- *Service Agent* dibuat dengan menggunakan agent compiler dan hanya perlu dikonfigurasi sehingga dapat berjalan di protokol UDP atau TCP.
- Menggunakan SNMP versi 1 dan SNMP versi 3.
- Menggunakan *Tomcat 5.0.16 Web server.*
- *Application manager* berbasis *web* menggunakan *JSP* dan *Servlet*.
- *Application manager* hanya mendukung satu level manager.
- Protokol transport yang digunakan adalah *User Datagram Protokol (UDP) dan Transmission Control Protocol (TCP).*
- Parameter yang digunakan dalam tugas akhir ini adalah:
	- *Delay*, yaitu total delay atau delay secara keseluruhan baik delay pada sisi manager, agent, maupun media transmisi.
	- *Reliabilitas*, yaitu jaminan berhasil atau tidaknya pengiriman messages/ operasi yang dilakukan.
	- *Jumlah Baris Program,* yaitu jumlah listing program dalam satuan baris implementasi.
- Mekanisme enkripsi maupun security tidak dibahas secara lanjut.

#### **1.5 Metodologi Penyelesaian Masalah**

Metode yang akan digunakan untuk menyelesaikan tugas akhir ini adalah :

- 1. Studi Literatur, dengan mempelajari literatur-literatur yang relevan dengan permasalahan yang meliputi :
	- Melakukan studi pustaka dan mencari referensi tentang konsep dan cara kerja *Simple Network Management Protocol (SNMP).*
	- Mencari referensi tentang *security options* pada SNMP.
	- Melakukan studi pustaka mengenai perbandingan antara SNMP over UDP dan SNMP over TCP.

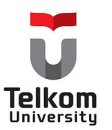

- 2. Mencari *SNMP API (Application Program Interface)* yang cocok untuk memenuhi fungsionalitas dari spesifikasi perangkat lunak yang akan dibuat.
- 3. Analisa dan Perancangan Perangkat Lunak dengan menggunakan konsep analisis dan desain yang berorientasikan obyek. Dalam hal ini, pemodelan yang akan digunakan adalah *UML (Unified Modeling Language)*.
- 4. Implementasi Perancangan Perangkat Lunak Implementasi secara *coding* berdasarkan analisis dan spesifikasi yang telah ada.
- 5. Uji Coba terhadap sistem

Melakukan pengujian dari sistem yang telah dibangun pada tahap implementasi. Pengujian dilakukan dengan mengukur delay mulai dari pengiriman message dari application manager sampai mendapatkan response dari agent. Mekanisme pengujian dilakukan secara *short sessions* dan *long sessions* yang dilakukan pada agent-agent di LAN*.* Skenario analisis performance dan results dilakukan sebagai berikut:

Adapun *performance issues* yang utama pada pengujian yang akan dilakukan adalah overhead TCP vs UDP. Pengujian dilakukan dengan membandingkan SNMPv3/TLS/TCP (without USM), SNMPv3/TCP (with USM), dan SNMPv3/UDP (with USM).

#### **Measurement Environment:**

Network: Ethernet 100 Mbit.

Hardware:

- Manager: Intel Pentium IV 2,66 GHz, 512 RAM.
- Agent: Intel Centrino ME 1 GHz, 256 RAM.

Software: Windows XP Profesional; Adventnet software API (SNMP can be SNMPv1, SNMPv2, and SNMPv3); *jsse-1\_0\_3\_03-gl* (TLS module API*)*.

10

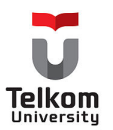

#### **Test Scenario:**

Ada beberapa macam pilihan kondisi pengujian yang akan dilakukan:

- *1. No security: no Privacy, no MAC, no encryption.*
- *2. Integrity protection only: has MAC, no encryption.*
- *3. Privacy protection only: no MAC, has encryption.*
- *4. Integrity protection and privacy protection: has MAC, has encryption*

| SNMP-v1/TLS security feature      | a                 | b             | C           | D                | <b>Reliability</b> |
|-----------------------------------|-------------------|---------------|-------------|------------------|--------------------|
| Or corresponding SNMP-v3 security | <b>No Auth No</b> | Auth          | noAuth      | <b>Auth Priv</b> | (%)                |
| level                             | <b>Priv</b>       | <b>NoPriv</b> | <b>Priv</b> |                  |                    |
| Snmpget-v1/UDP                    |                   |               |             |                  |                    |
| Snmpget-v1/TCP                    | V                 |               |             |                  |                    |
| Snmpget-v1/TLS/TCP                | V                 |               | V           |                  |                    |
| Snmpget-v3/TLS/TCP (no USM)       | V                 |               | V           |                  |                    |
| Snmpget-v3/UDP (USM)              | N                 | $\mathcal{N}$ |             | $\triangleleft$  |                    |
| Snmpget-v3/TCP (USM)              | V                 | $\sqrt{ }$    |             | $\mathcal{A}$    |                    |
| Ratio: v3-UDP / v1-TLS-TCP        | $\sqrt{ }$        |               |             |                  |                    |
| Ratio: v3-UDP / v3-TLS-TCP        |                   |               |             |                  |                    |
| Ratio: v3-TCP / v1-TLS-TCP        |                   |               |             |                  |                    |
| Ratio: v3-TCP / v3-TLS-TCP        |                   |               |             |                  |                    |

**Tabel 1.1** Tabel Skenario Pengujian

Notes: Untuk tabel diatas kolom 1 ,2 ,3, 4 pada baris pertama

SNMPv1 pada kasus 1 berkorespondensi dengan SNMPv3 with **NoAuthNoPriv** security level. SNMPv1 pada kasus 2 berkorespondensi dengan SNMPv3 with **AuthNoPriv** security level. SNMPv1 pada kasus 4 berkorespondensi dengan SNMPv3 with **AuthPriv** security level. Satuan delay yang digunakan dalam millisecond. Reliabilitas menunjukkan tingkat keberhasilan operasi.

University

6. Penyusunan laporan tugas akhir dan kesimpulan akhir.

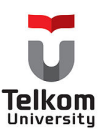

#### **1.6 Sistematika Penulisan**

#### **BAB I PENDAHULUAN**

Berisi latar belakang, perumusan masalah, batasan masalah, tujuan pembahasan, metodologi penyelesaian masalah dan sistematika penulisan.

#### **BAB II LANDASAN TEORI**

Pada bab ini membahas teori dasar pendukung implementasi,antara lain mengenai Simple Network Management Protokol over UDP dan TCP.

#### **BAB III ANALISA DAN DESAIN**

Membahas tentang analisa dan perancangan awal sistem dengan metode RUP menggunakan bahasa pemodelan UML.

#### **BAB IV IMPLEMENTASI DAN PENGUJIAN**

Bab ini membahas kebutuhan perangkat lunak dan perangkat keras yang digunakan untuk merealisasikan sistem. Selain itu pada bab ini akan dibahas pengujian dan hasil uji coba sistem

#### **BAB V KESIMPULAN DAN SARAN**

Berisi kesimpulan akhir dan saran pengembangan

## lelkom University

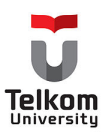

#### **BAB III ANALISA DAN DESAIN**

#### **3.1 Tujuan Perangkat Lunak**

Perangkat Lunak ini dikembangkan dengan tujuan untuk memberikan fungsionalitas antara lain :

- 1. Dapat melakukan pengambilan variabel dari agent berdasarkan OID (Object Identifier yang diinputkan oleh user ).
- 2. Melakukan setup kombinasi security SNMP untuk pengujian.
- 3. Dapat menampilkan hasil pengujian kepada user yang berupa delay dalam milisecond dan ratio serta reliabilitas dalam prosentase.

#### **3.2 Batasan Perancangan**

#### **3.2.1 Batasan Teoritis**

- 1. Jaringan yang dijadikan test scenario adalah jaringan local / intranet.
- 2. Aplikasi yang dibuat adalah manager dan middle tier sedangkan agent hanya perlu dikonfigurasi.
- 3. Operasi SNMP yang digunakan adalah operasi get.
- 4. Modul security yang ada pada SNMP Agent menggunakan USM ( User Based Security Model ) dan TLS ( Transport Layer Security )
- 5. Pengguna aplikasi ini adalah Admin Jaringan yang memiliki pengetahuan tentang jaringan.

#### **3.2.2 Batasan Teknis**

- 1. DBMS yang digunakan adalah mysql ( untuk menyimpan hasil pengujian ).
- 2. Sistem Operasi yang digunakan untuk server / agent adalah windows 2000 Profesional / Windows XP.
- 3. Pengembangan perangkat lunak menggunakan bahasa pemrograman Java ( J2SDK 1.5.0 ).
- 4. Menggunakan SNMP API untuk mengembangkan aplikasi SNMP manager.
- 5. SNMP agent dibuat menggunakan agent compiler.

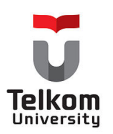

#### **3.3 Perancangan Perangkat Lunak**

Perangkat lunak ini dikembangkan dengan menggunakan pemodelan UML. Metode yang digunakannya adalah metode RUP.

#### **3.4 Use Case Model**

Use Case menggambarkan sejumlah eksternal actor dan hubungannya ke Use Case yang diberikan oleh sistem. Use Case menggambarkan fungsi yang ada didalam sistem. Dalam perangkat lunak di bangun terdapat fungsi-fungsi antara lain : Testing, View Test, Set MIB, Upload MIB File.

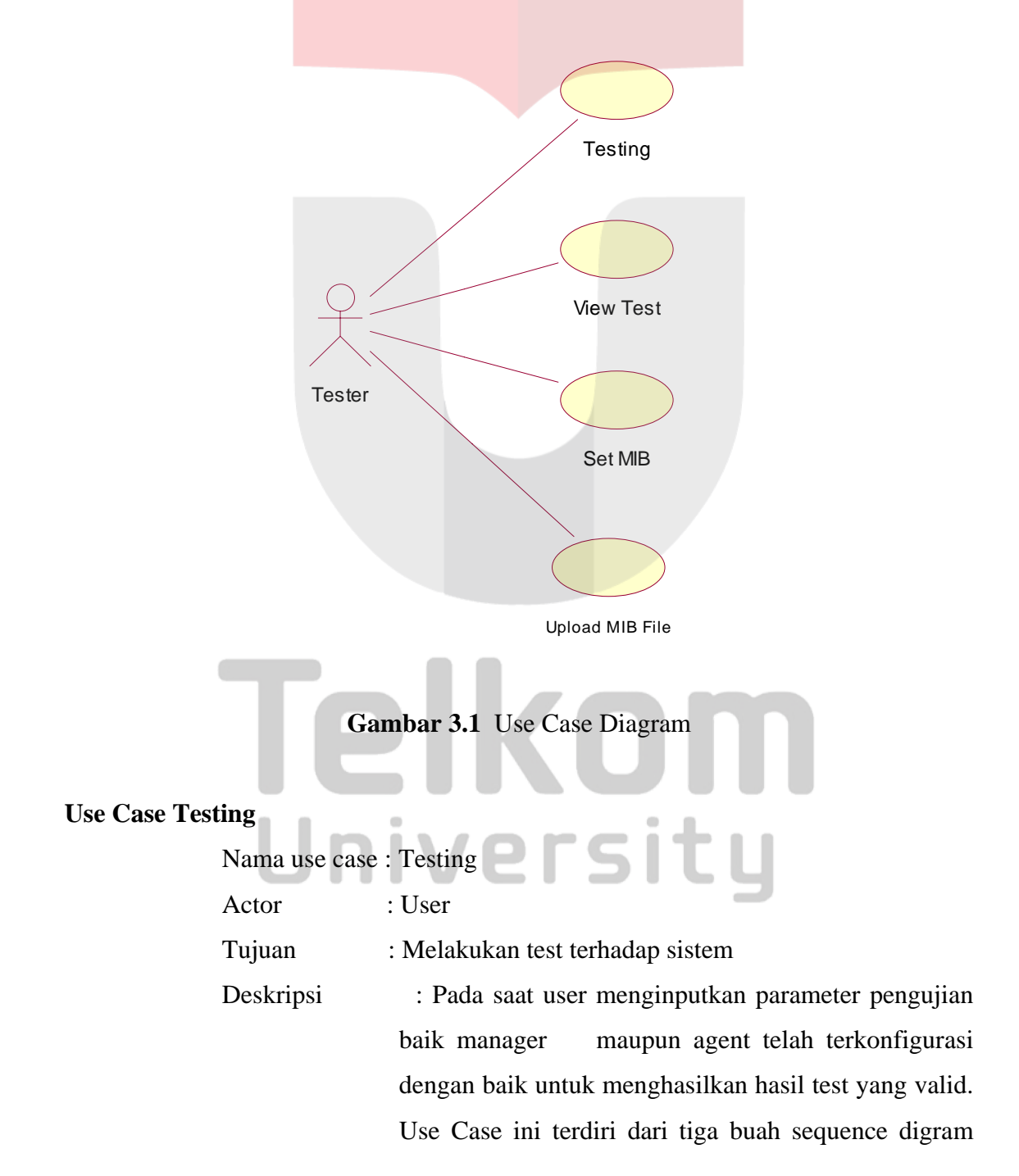

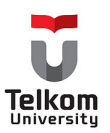

yang terdiri dari sequence diagram untuk SNMP over UDP, SNMP over TCP, SNMP over TCP/TLS

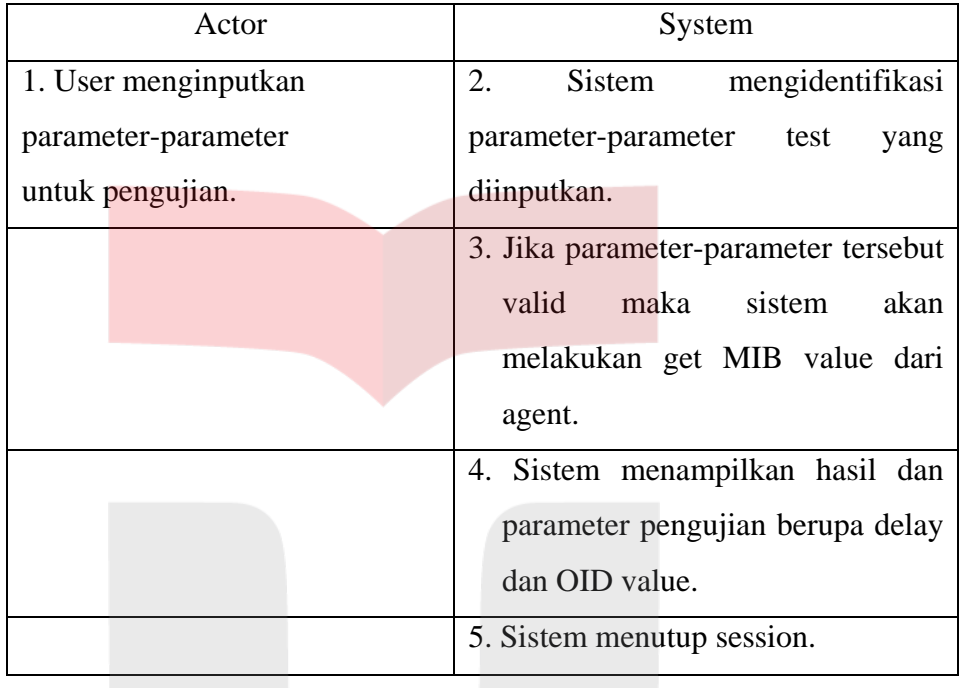

#### **Use Case View Test**

Nama use case : ViewTest

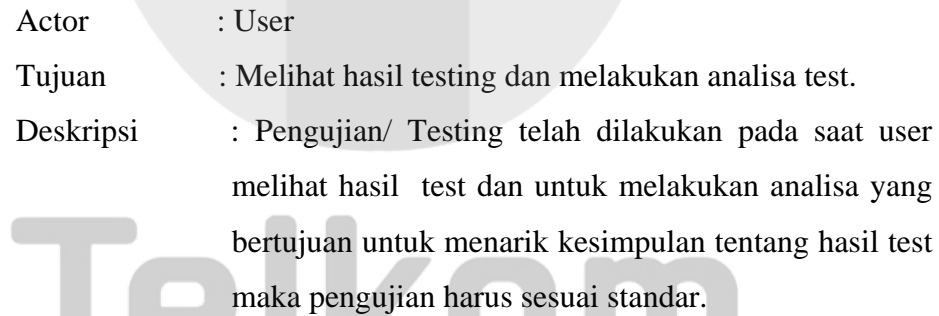

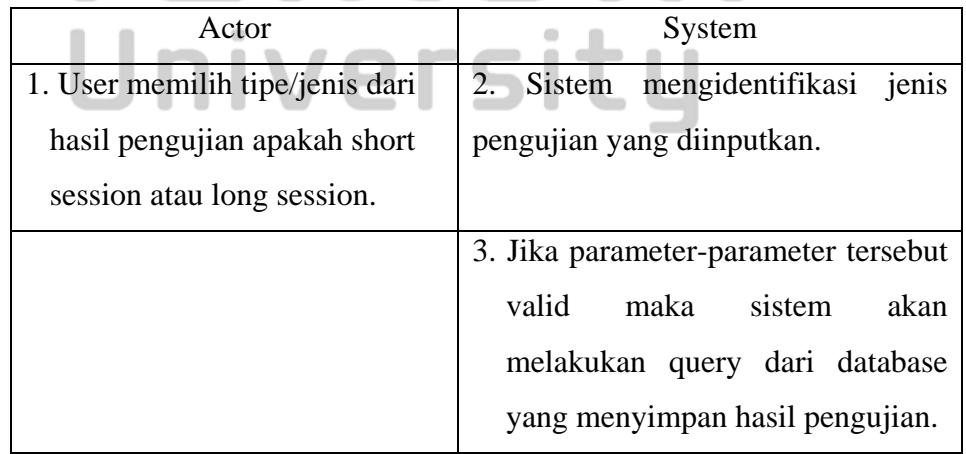

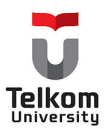

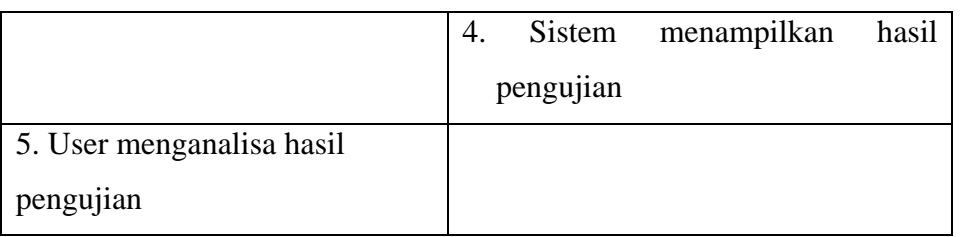

#### **Use Case Set MIB**

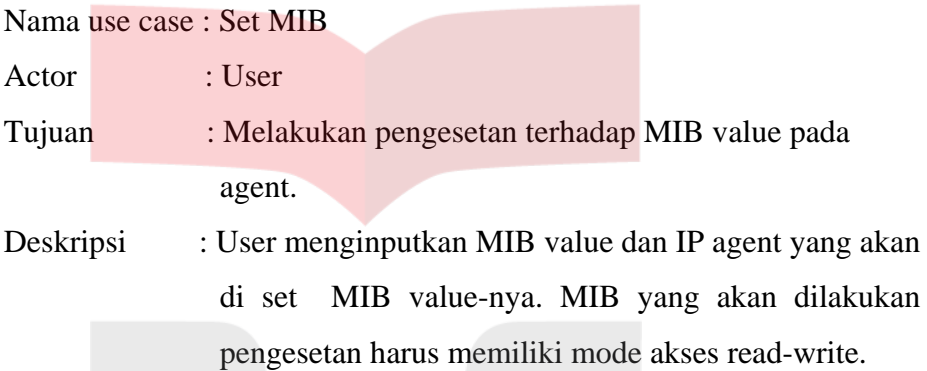

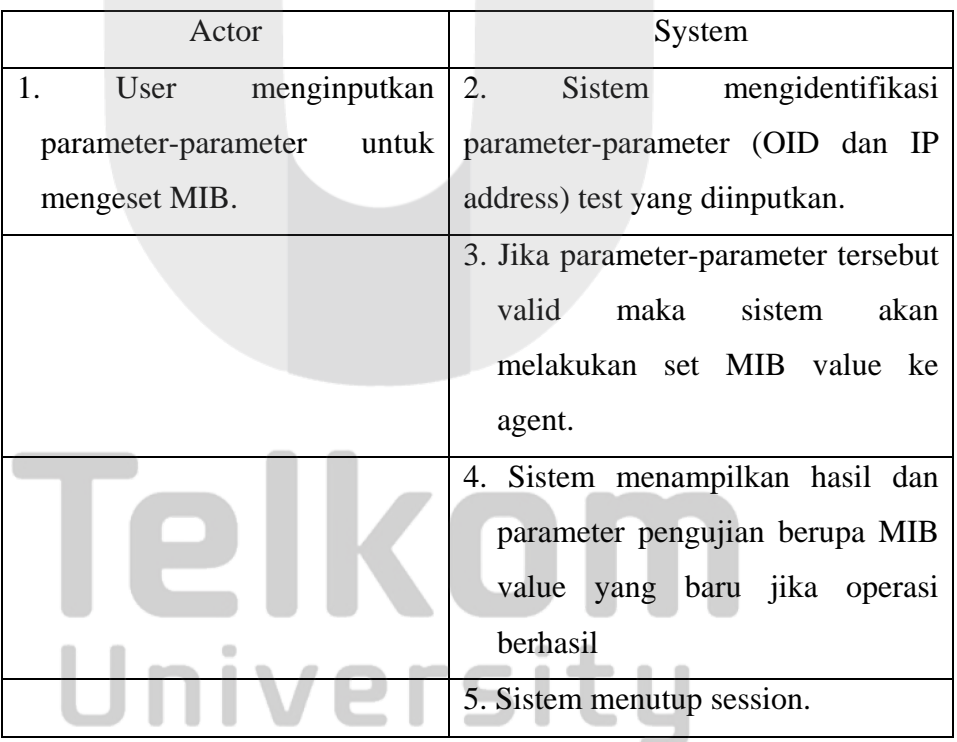

#### **Use Case Upload MIB File**

Nama use case : Upload MIB File

Actor : User

Tujuan : Menginputkan OID ke database

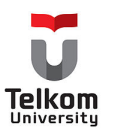

Deskripsi : User menginputkan MIB File dari komputer lokal. Kemudian di server akan dilakukan parsing untuk dimasukkan ke tabel.

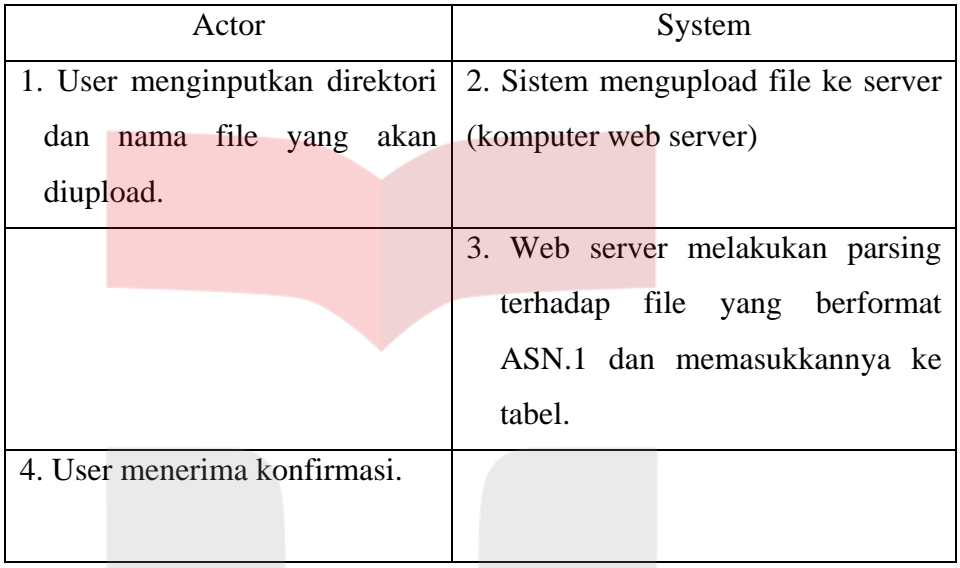

#### **3.5 Sequence Diagram**

Sequence Diagram menggambarkan kolaborasi dinamis antar sejumlah object. Kegunaanya untuk menunjukkan rangkaian pesan yang dikirim antara objek juga interaksi antara object.

#### **3.5.1 Use Case Testing**

Use Case ini terdiri dari tiga buah sequence digram yang terdiri dari sequence diagram untuk SNMP over UDP, SNMP over TCP, SNMP over TCP/TLS.

### elkom University

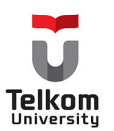

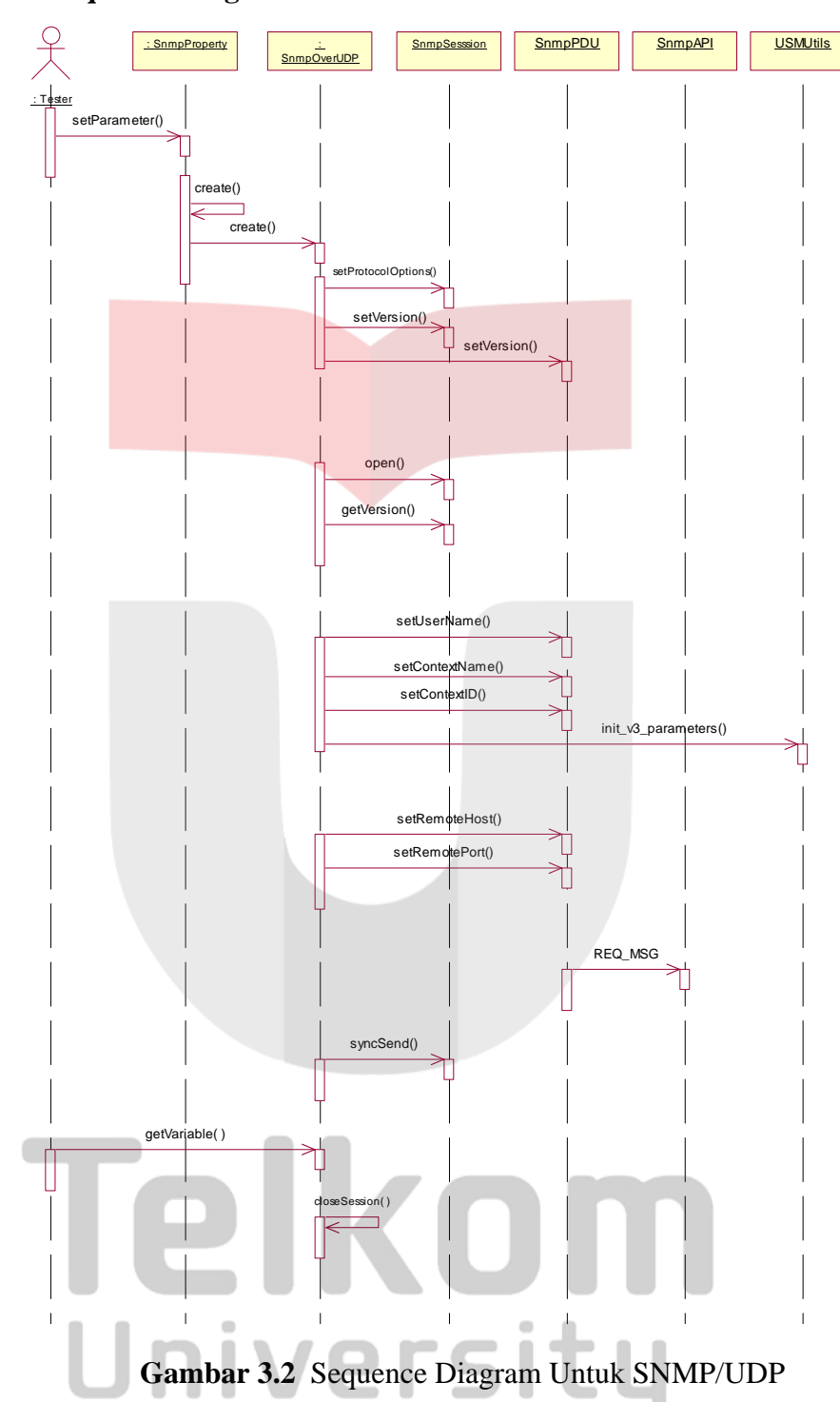

**3.5.1.1 Sequence Diagram untuk SNMP over UDP** 

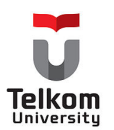

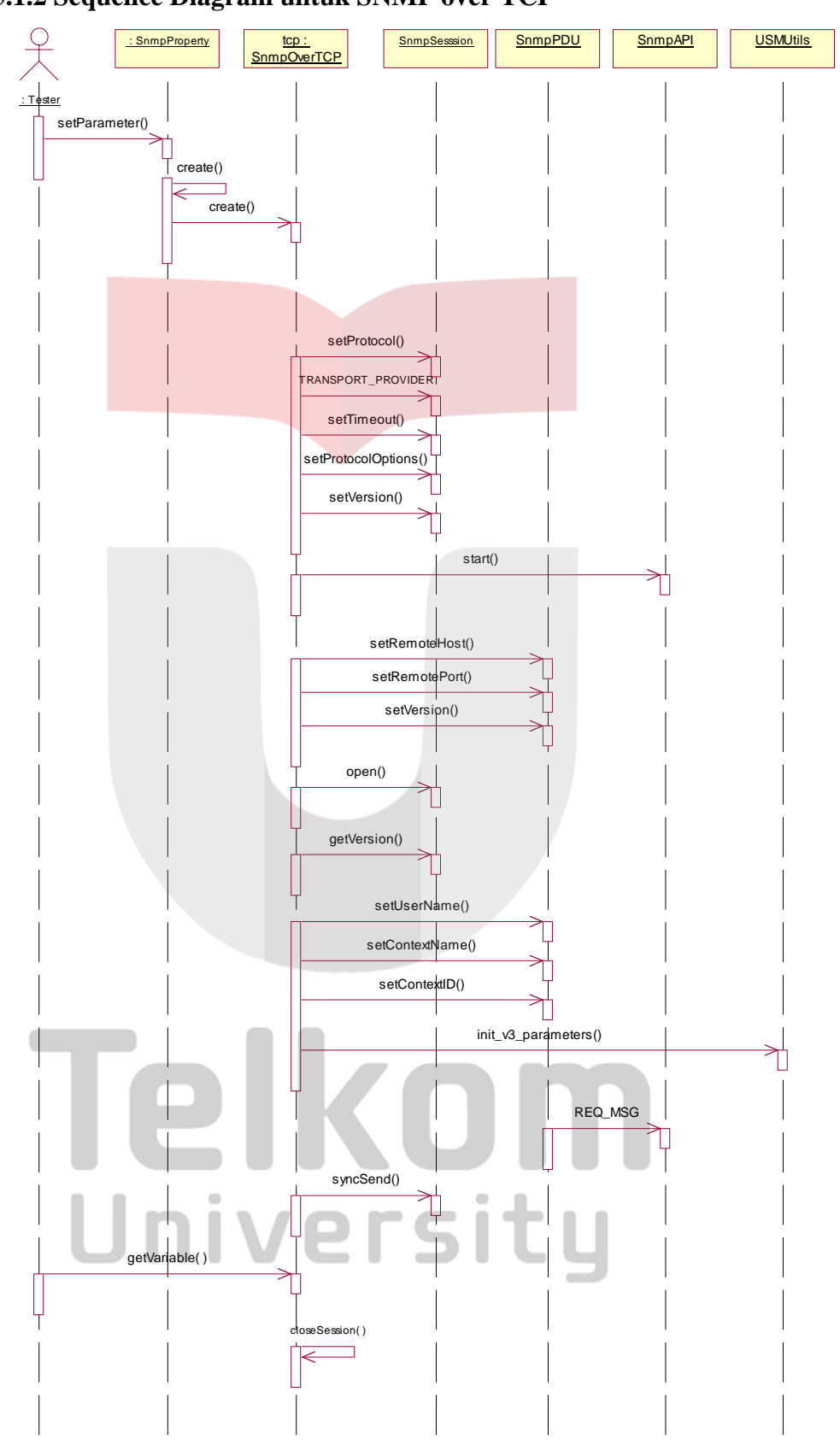

#### **3.5.1.2 Sequence Diagram untuk SNMP over TCP**

**Gambar 3.3** Sequence Diagram Untuk SNMP/TCP

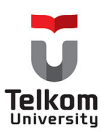

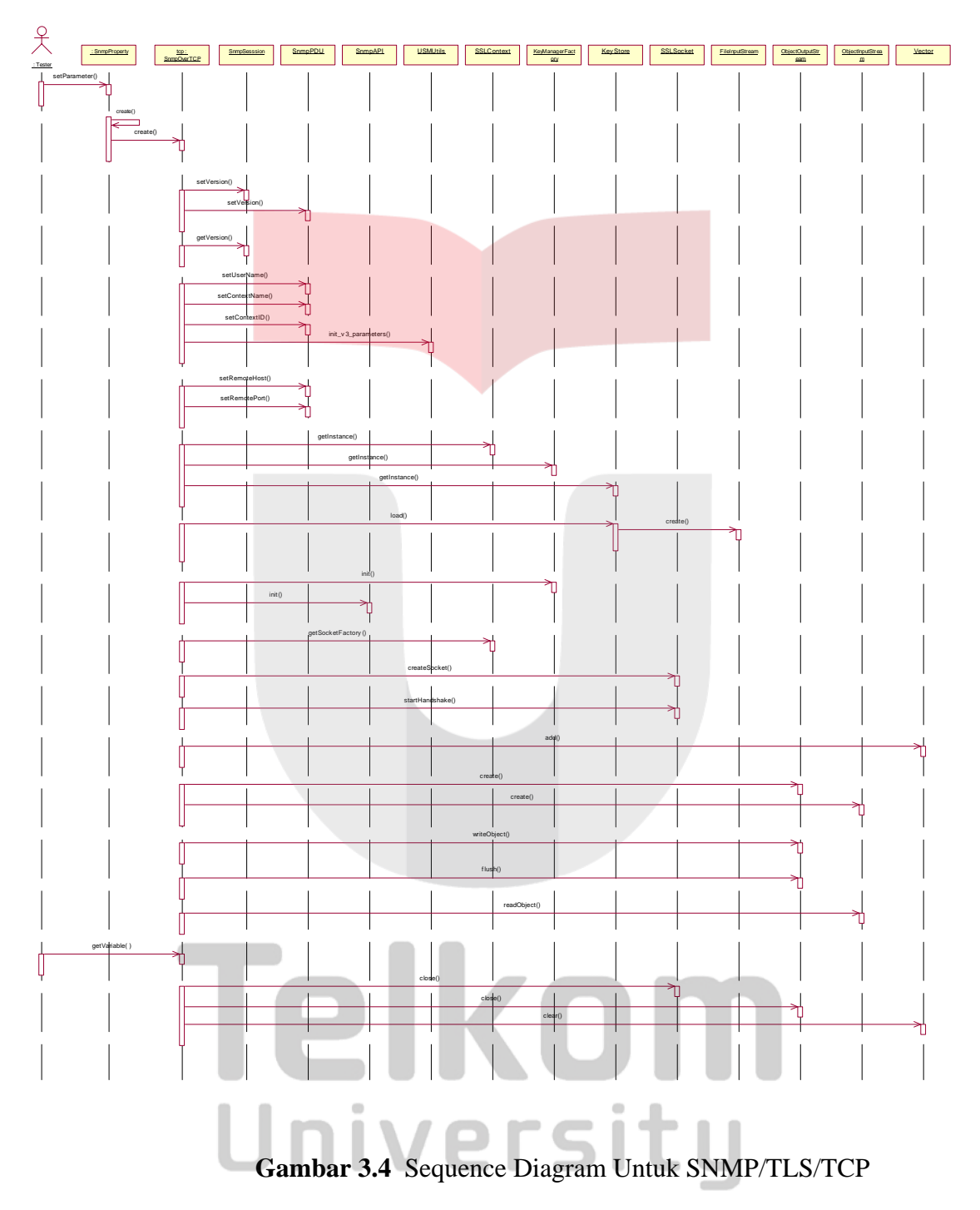

#### **3.5.1.3 Sequence Diagram untuk SNMP over TCP/TLS**

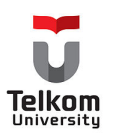

#### **3.5.2 View Test**

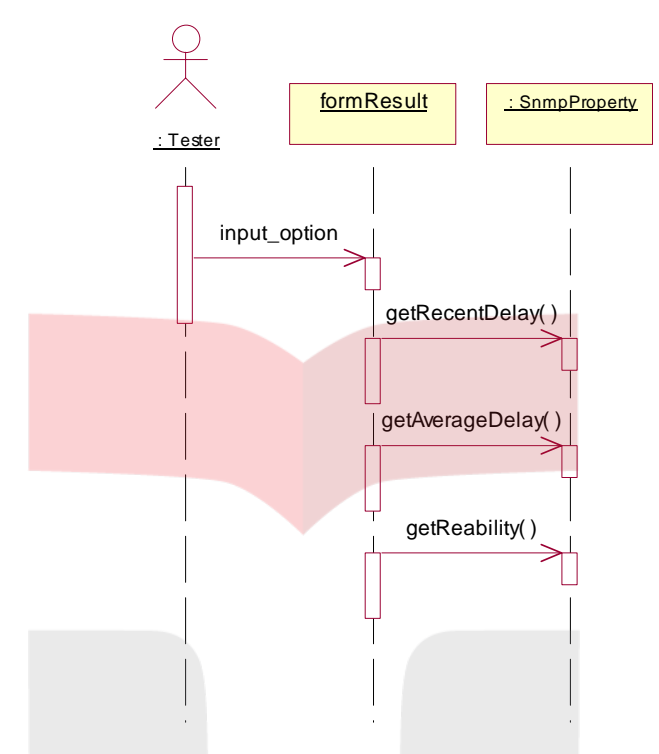

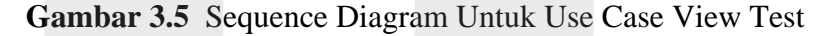

# Telkom

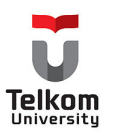

#### **3.5.3 Upload MIB File**

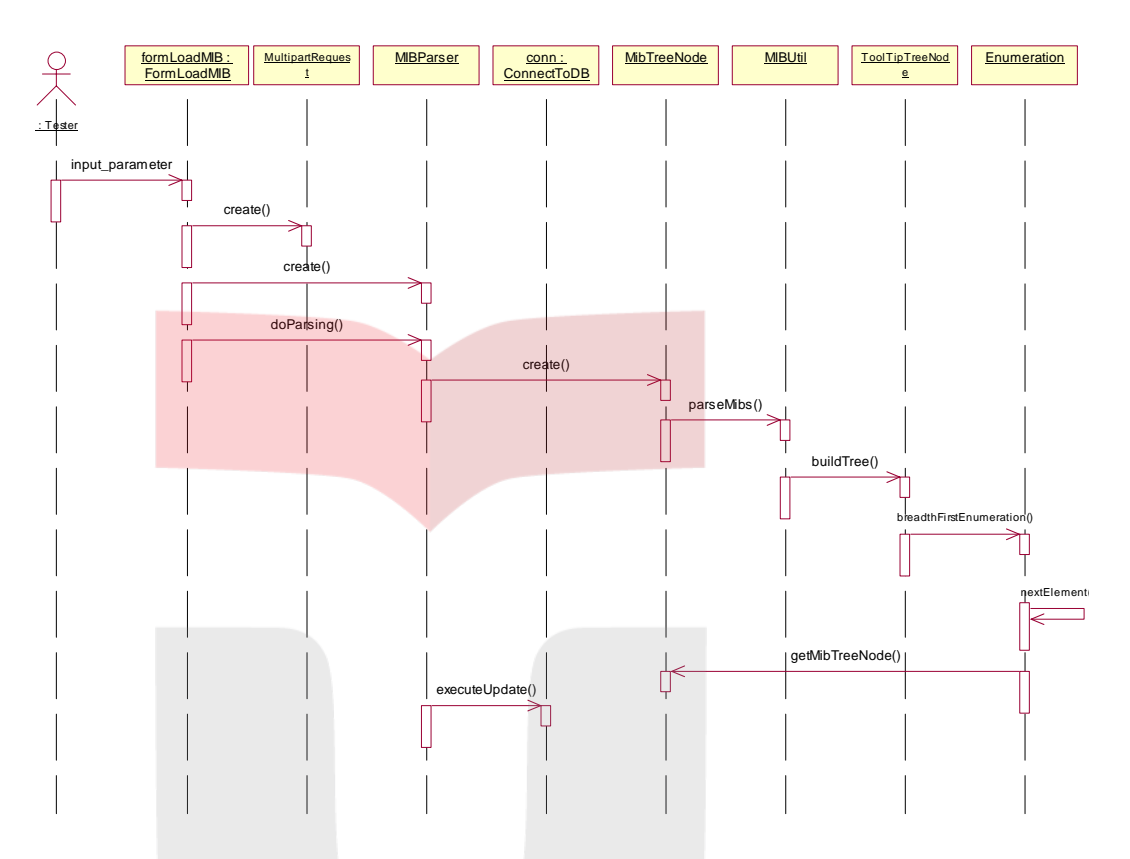

**Gambar 3.6** Sequence Diagram Untuk Upload MIB File

## Telkom University

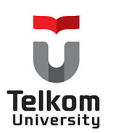

#### **3.5.4 Set MIB Value**

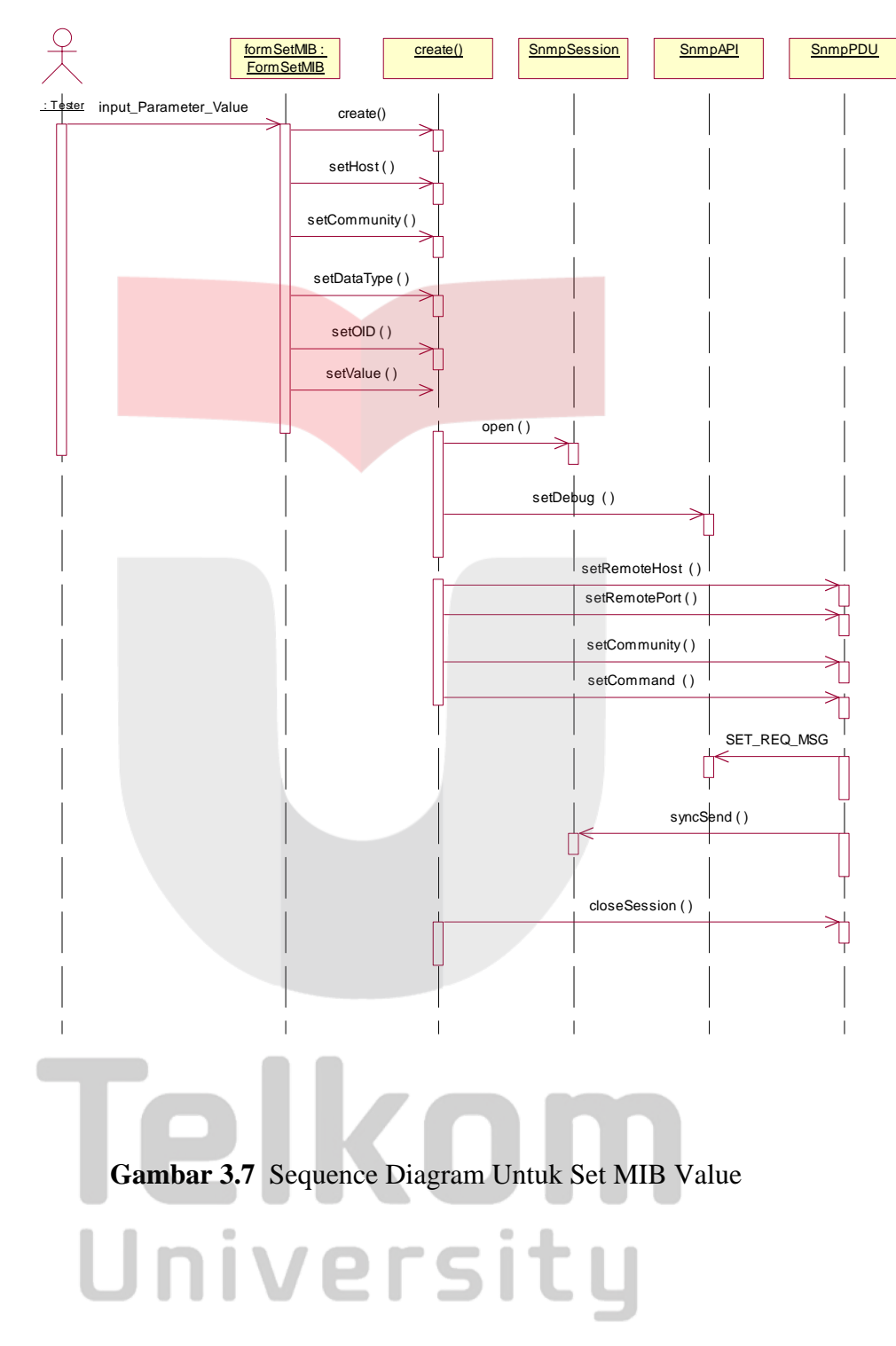

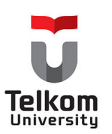

#### **3.6 Class Diagram**

Class Diagram menggambarkan struktur statis class dalam sistem. Class merepresentsikan sesuatu yang ditangani oleh sistem. Dalam perangkat lunak ini digunakan beberapa kelas antara lain :

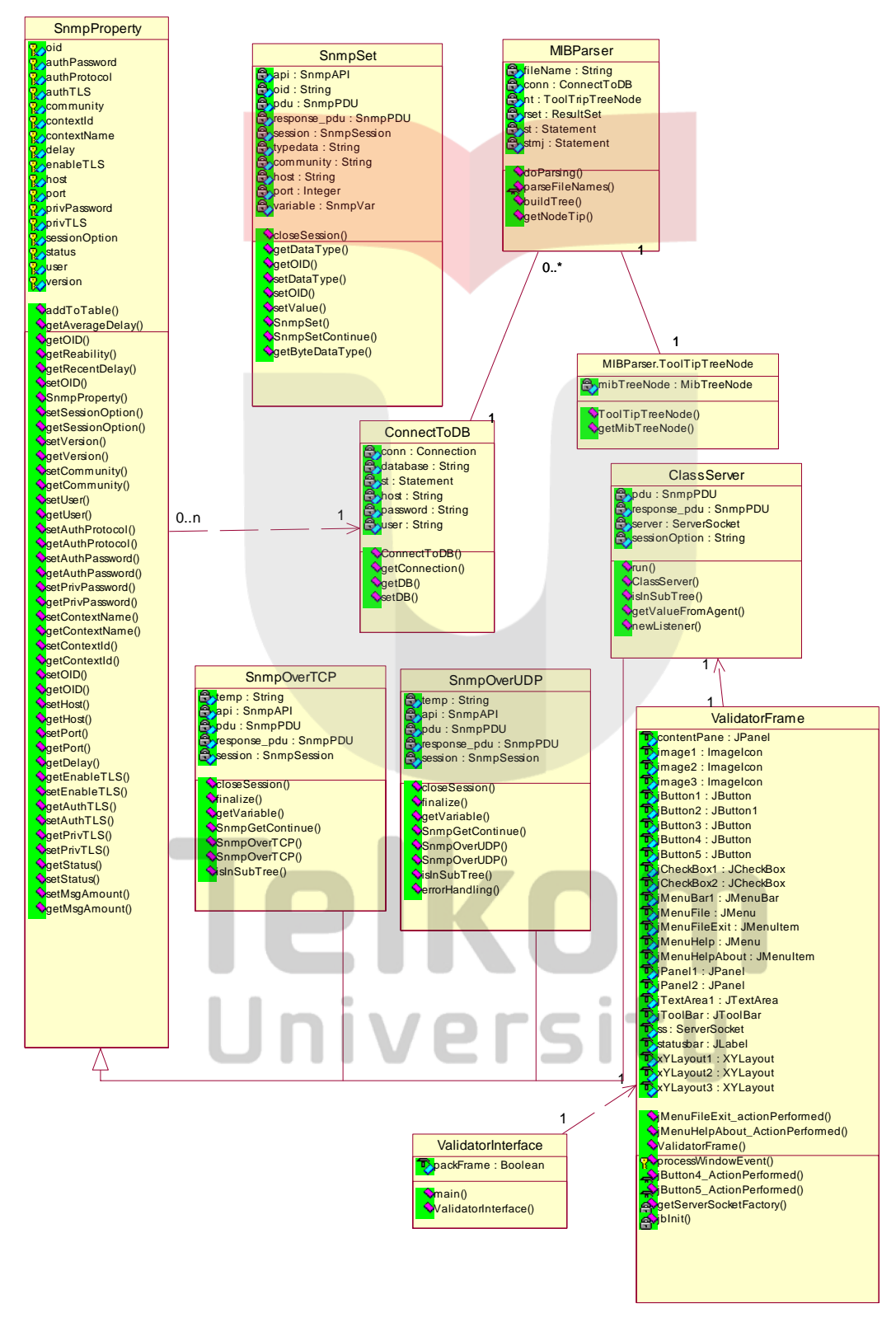

**Gambar 3.8** Class Diagram

![](_page_19_Picture_1.jpeg)

#### **3.7 Component Diagram**

Menggambarkan struktur fisik kode dari komponen. Komponen dapat berupa source code, komponen biner, atau executable component. Sebuah komponen berisi tentang logic class atau class yang diimplementasikan sehingga membuat pemetaan dari logical view ke component view.

![](_page_19_Figure_4.jpeg)

![](_page_19_Picture_115.jpeg)

![](_page_20_Picture_1.jpeg)

![](_page_20_Picture_182.jpeg)

#### **3.8 Deployment Diagram**

Menggambarkan arsitektur fisik dari perangkat keras dan perangkat lunak sistem, menunjukkan hubungan komputer dengan perangkat (nodes) satu sama lain dan jenis hubungannya. Di dalam nodes, executable, component dan object yang dialokasikan untuk memperlihatkan unit perangkat lunak yang dieksekusi oleh node tertentu dan ketergantungan komponen.

![](_page_20_Figure_5.jpeg)

**Gambar 3.10** Deployment Diagram

![](_page_21_Picture_1.jpeg)

#### **DAFTAR PUSTAKA**

![](_page_21_Picture_132.jpeg)

![](_page_22_Picture_1.jpeg)

[14] Tanenbaum,A.S. 1996. *Computer Networks 3e*. Prentice Hall: New Jersey.

![](_page_22_Picture_3.jpeg)